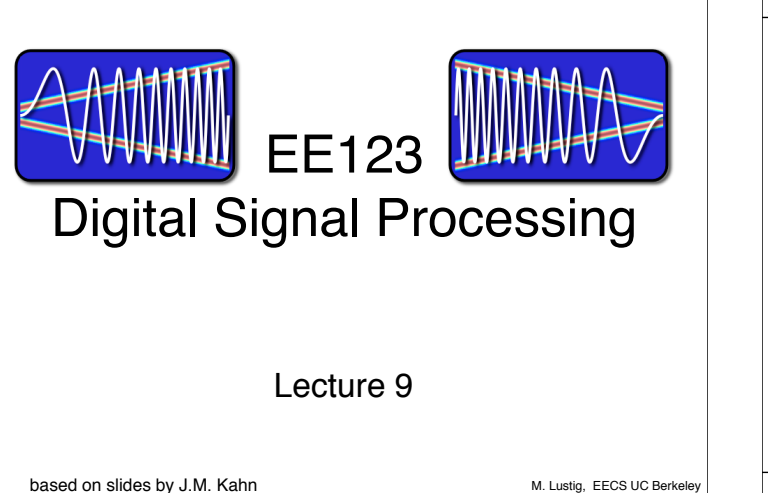

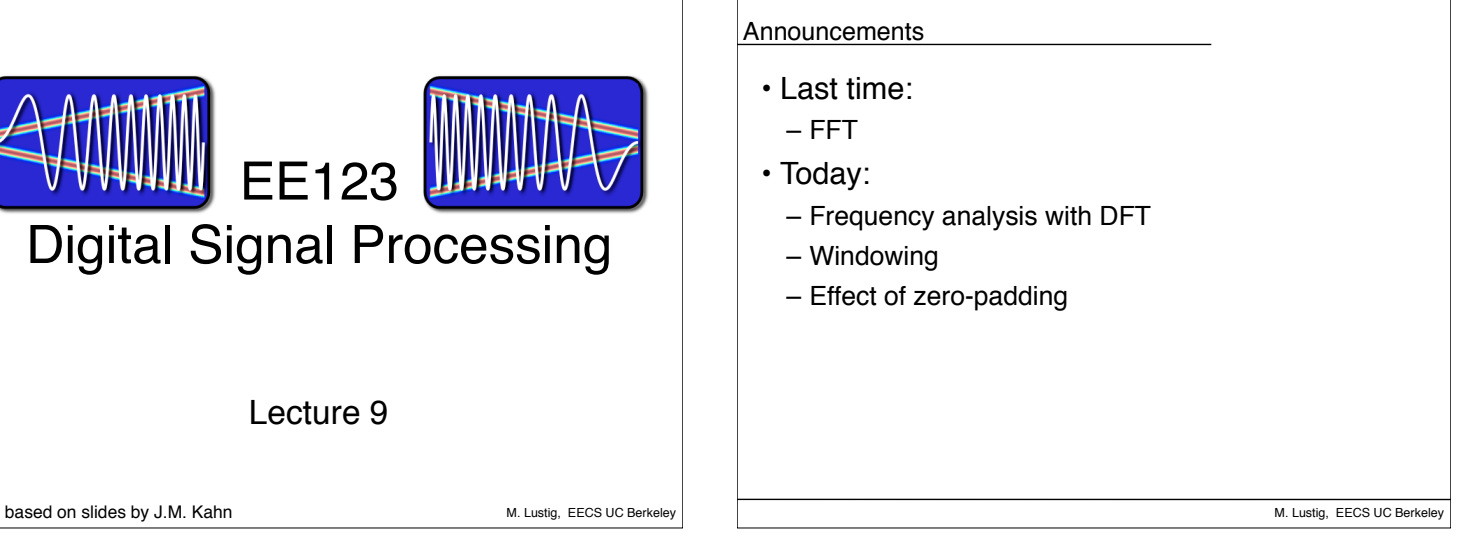

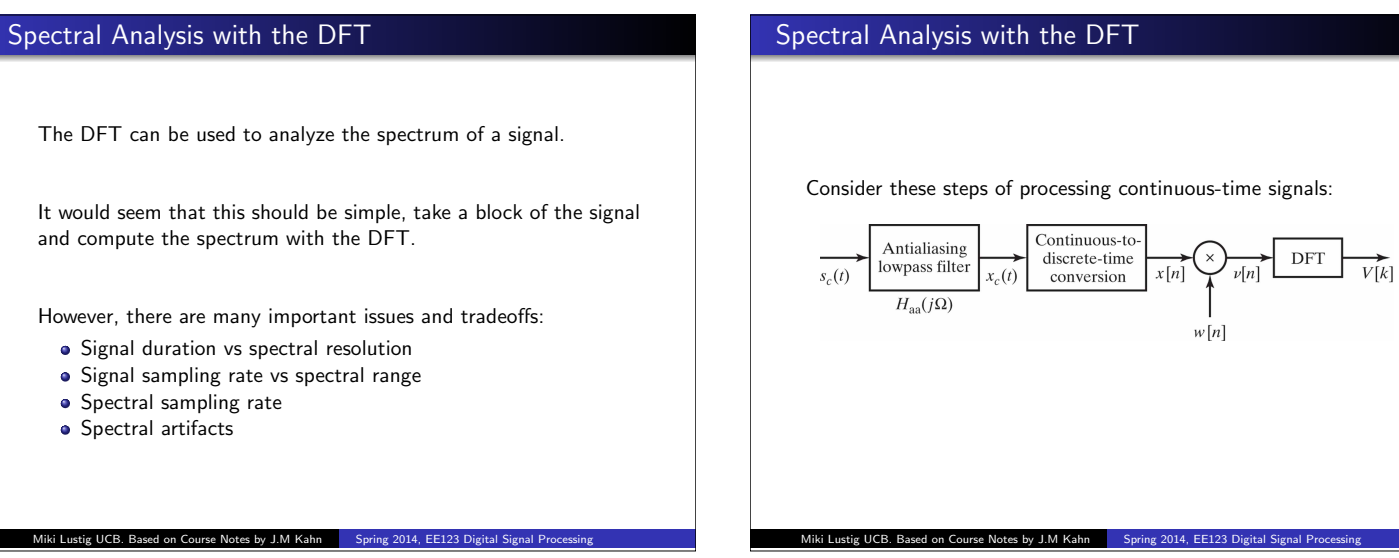

## Spectral Analysis with the DFT

Two important tools:

- Applying a window to the input signal reduces spectral artifacts
- Padding input signal with zeros increases the spectral sampling

Key Parameters:

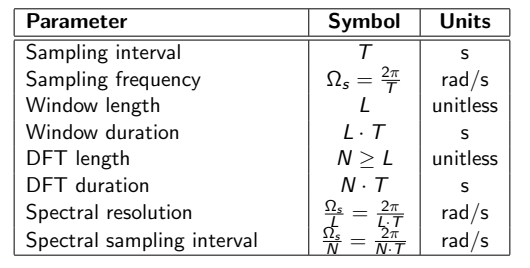

Miki Lustig UCB. Based on Course Notes by J.M Kahn Spring 2014, EE123 Digital Signal Processing

## Filtered Continuous-Time Signal

We consider an example:

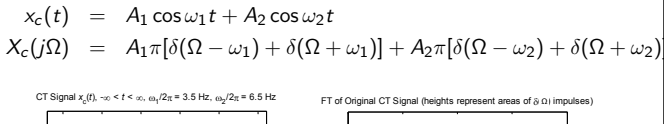

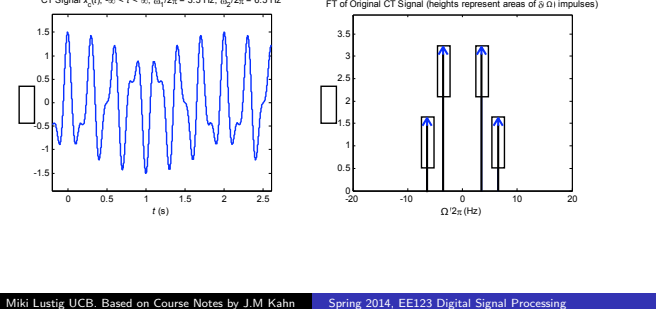

#### Sampled Filtered Continuous-Time Signal

#### Sampled Signal

If we sampled the signal over an infinite time duration, we would have:

$$
x[n] = x_c(t)|_{t=nT}, \quad -\infty < n < \infty
$$

described by the discrete-time Fourier transform:

$$
X(e^{j\Omega T})=\frac{1}{T}\sum_{r=-\infty}^{\infty}X_c\left(j\left(\Omega-r\frac{2\pi}{T}\right)\right),\quad -\infty<\Omega<\infty
$$

Recall  $X(e^{j\omega}) = X(e^{j\Omega T})$ , where  $\omega = \Omega T$  ... more in ch 4.

Miki Lustig UCB. Based on Course Notes by J.M Kahn Spring 2014, EE123 Digital Signal P

#### Sampled Filtered Continuous-Time Signal

In the examples shown here, the sampling rate is  $\Omega_s/2\pi = 1/T = 20$  Hz, sufficiently high that aliasing does not occur.

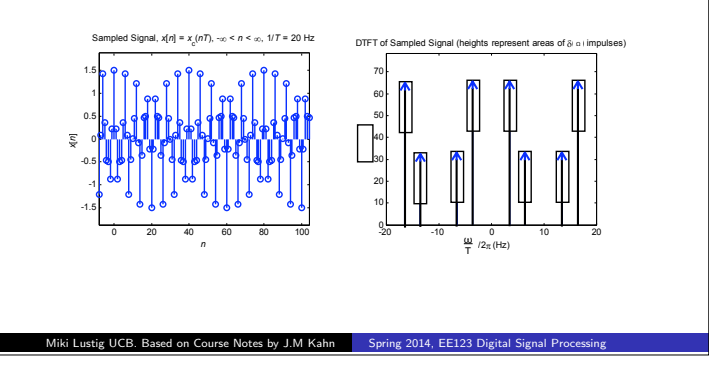

#### Windowed Sampled Signal

Block of *L* Signal Samples In any real system, we sample only over a finite block of *L* samples:

 $x[n] = x_c(t)|_{t=n}$ ,  $0 \le n \le L-1$ 

This simply corresponds to a rectangular window of duration *L*.

Miki Lustig UCB. Based on Course Notes by J.M Kahn Spring 2014, EE123 Digital Signal Processing

Recall: in Homework 1 we explored the effect of rectangular and triangular windowing

### Windowed Sampled Signal

Windowed Block of *L* Signal Samples We take the block of signal samples and multiply by a window of duration *L*, obtaining:

$$
v[n] = x[n] \cdot w[n], \quad 0 \le n \le L-1
$$

Suppose the window  $w[n]$  has DTFT  $W(e^{j\omega})$ .

Then the windowed block of signal samples has a DTFT given by the periodic convolution between  $X(e^{j\omega})$  and  $W(e^{j\omega})$ :

Miki Lustig UCB. Based on Course Notes by J.M Kahn Spring 2014, EE123 Digital Signal Proc

$$
V(e^{j\omega}) = \frac{1}{2\pi} \int_{-\pi}^{\pi} X(e^{j\theta}) W(e^{j(\omega-\theta)}) d\theta
$$

## Windowed Sampled Signal

Convolution with  $W(e^{j\omega})$  has two effects in the spectrum:

- $\bullet$  It limits the spectral resolution. Main lobes of the DTFT of the window
- <sup>2</sup> The window can produce *spectral leakage*. Side lobes of the DTFT of the window

\* These two are always a tradeoff - time-frequency uncertainty principle

Miki Lustig UCB. Based on Course Notes by J.M Kahn Spring 2014, EE123 Digital Sig

## Windows (as defined in MATLAB)

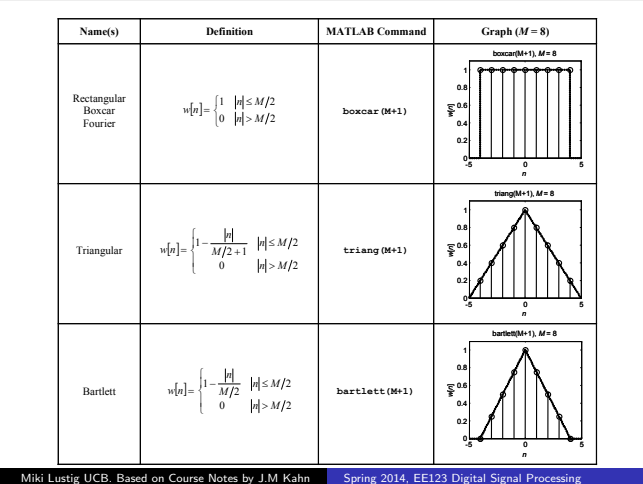

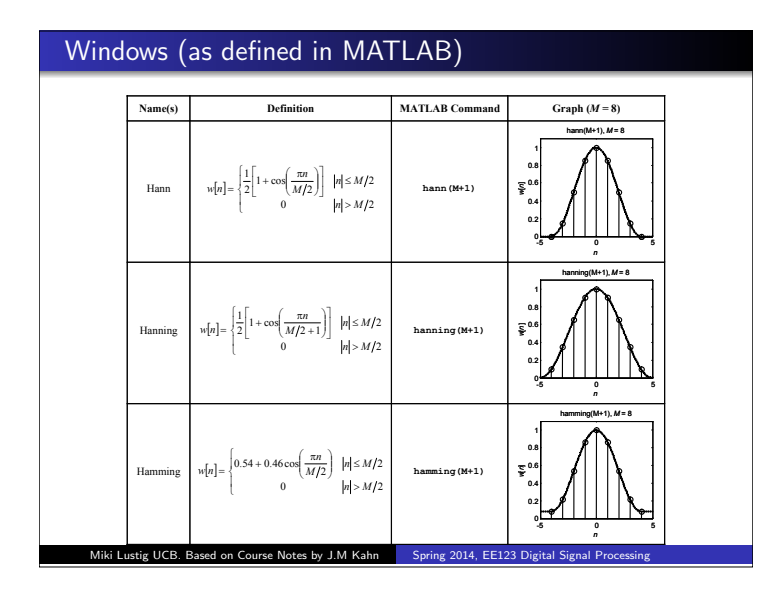

## **Windows**

- All of the window functions *w*[*n*] are real and even.
- All of the discrete-time Fourier transforms

$$
W(e^{j\omega}) = \sum_{n=-\frac{M}{2}}^{\frac{M}{2}} w[n]e^{-jn\omega}
$$

are real, even, and periodic in  $\omega$  with period  $2\pi$ .

• In the following plots, we have normalized the windows to unit d.c. gain:

$$
W(e^{j0})=\sum_{n=-\frac{M}{2}}^{\frac{M}{2}}w[n]=1
$$

This makes it easier to compare windows.

Miki Lustig UCB. Based on Course Notes by J.M Kahn Spring 2014, EE123 Digital Signal Pro

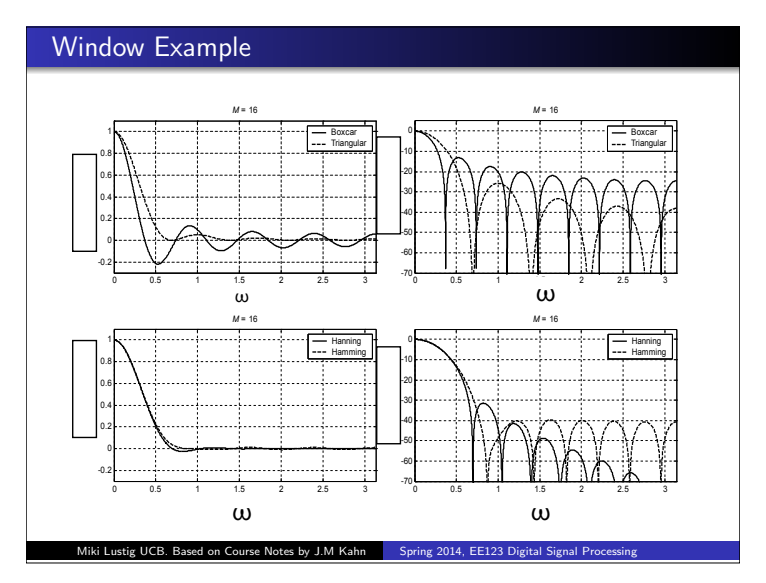

#### Windows Properties

These are characteristic of the window type

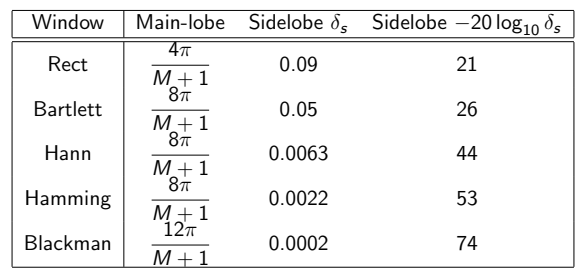

Most of these (Bartlett, Hann, Hamming) have a transition width that is twice that of the rect window.

Warning: Always check what's the definition of M

Adapted from *A Course In Digital Signal Processing* by Boaz Porat, Wiley, 1997

Miki Lustig UCB. Based on Course Notes by J.M Kahn Spring 2014, EE123 Digital Signal Proces

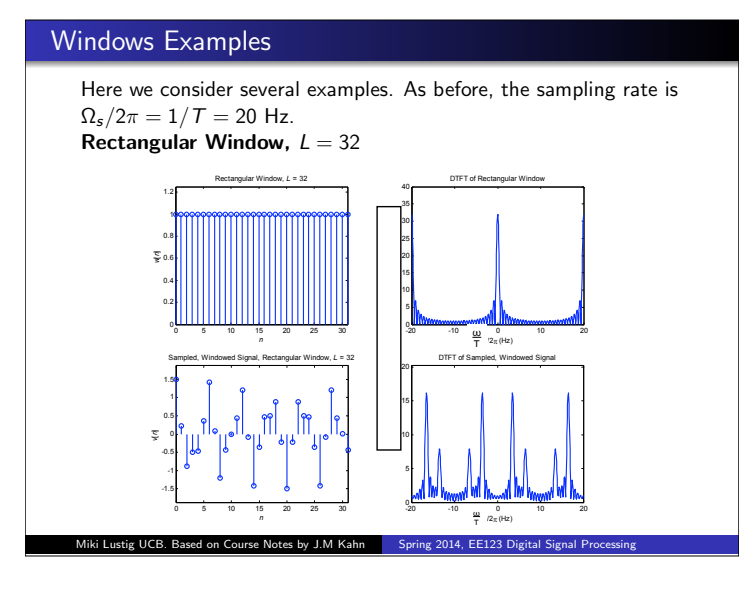

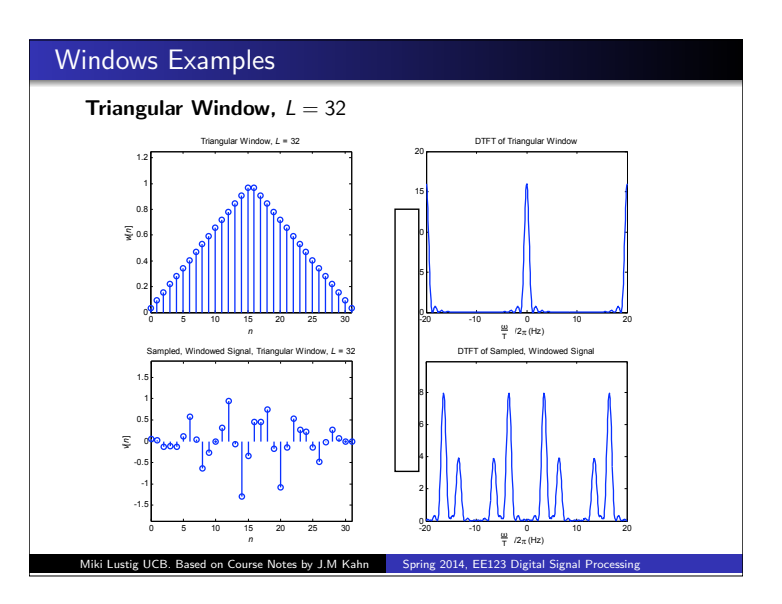

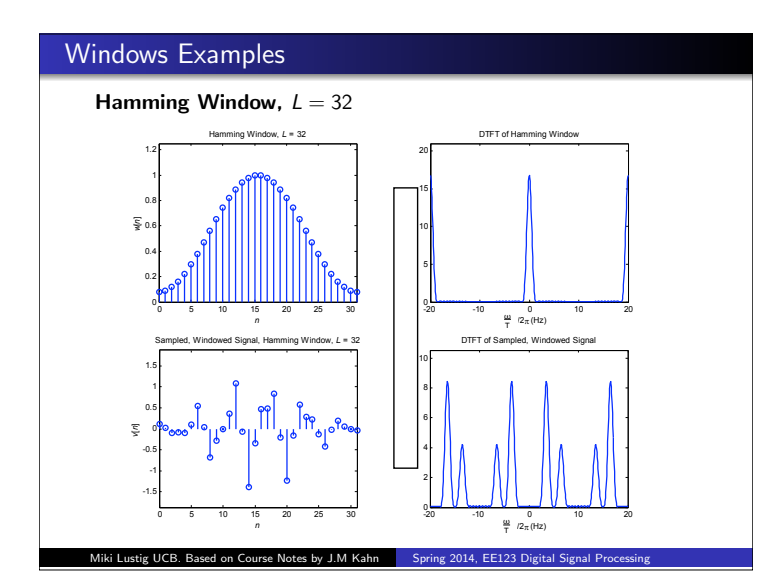

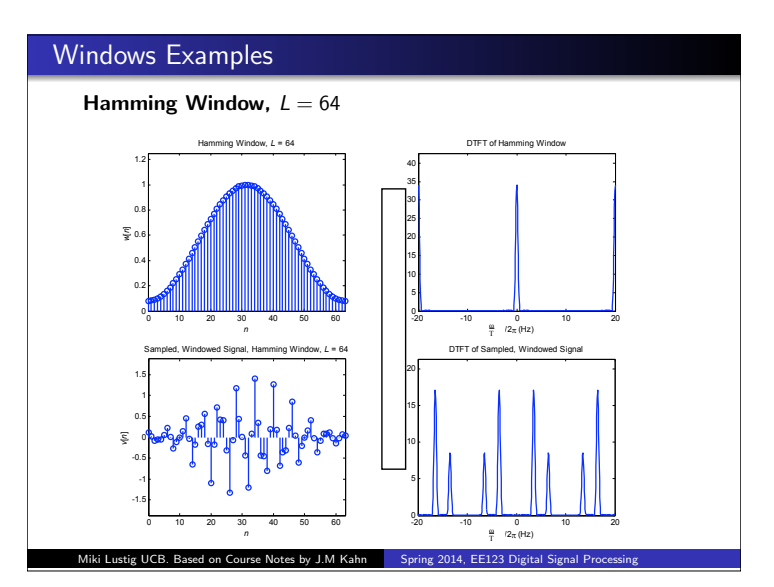

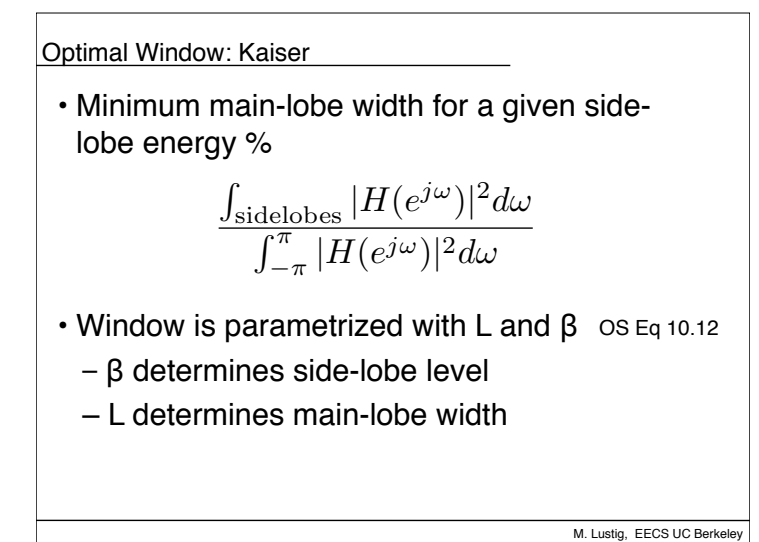

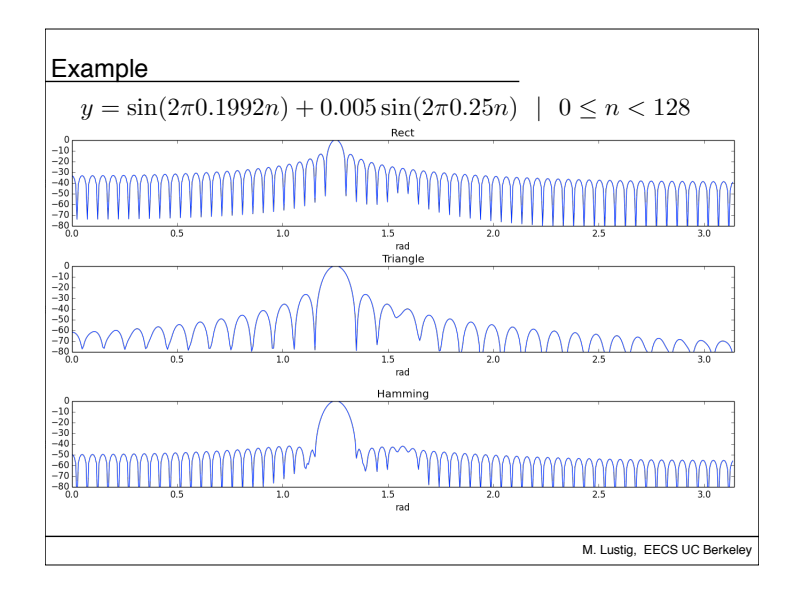

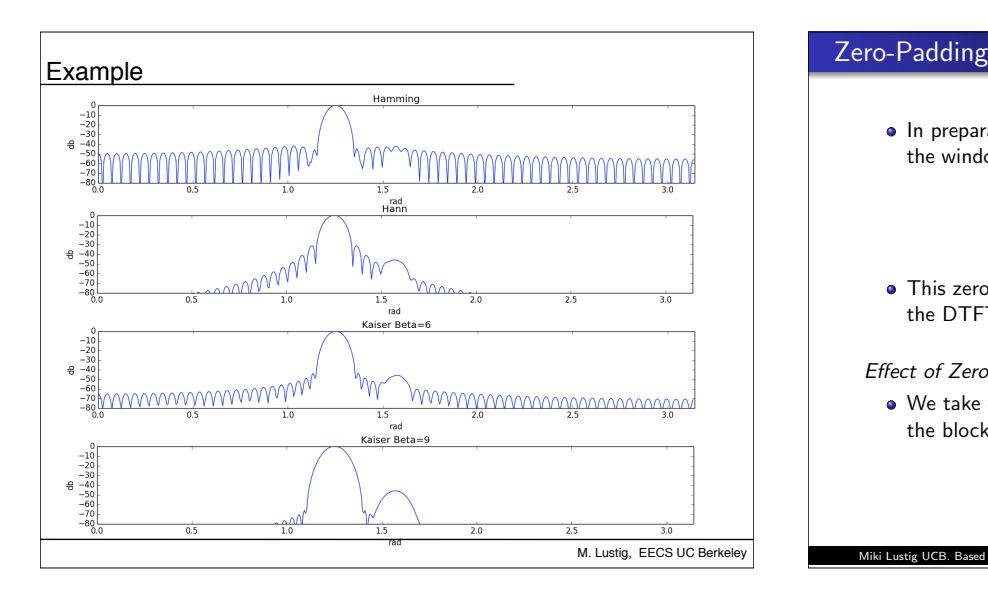

In preparation for taking an *N*-point DFT, we may zero-pad the windowed block of signal samples to a block length  $N \geq L$ :

$$
\begin{cases}\nv[n] & 0 \le n \le L-1 \\
0 & L \le n \le N-1\n\end{cases}
$$

• This zero-padding has no effect on the DTFT of  $v[n]$ , since the DTFT is computed by summing over  $-\infty < n < \infty$ .

*Effect of Zero Padding* 

We take the *N*-point DFT of the zero-padded *v*[*n*], to obtain the block of *N* spectral samples:

Miki Lustig UCB. Based on Course Notes by J.M Kahn Spring 2014, EE123 Digital Signal Processing

$$
V[k], \quad 0 \leq k \leq N-1
$$

## Zero-Padding

Consider the DTFT of the zero-padded *v*[*n*]. Since the zero-padded *v*[*n*] is of length *N*, its DTFT can be written:

$$
V(e^{j\omega})=\sum_{n=0}^{N-1}v[n]e^{-jn\omega},\quad -\infty<\omega<\infty
$$

The *N*-point DFT of *v*[*n*] is given by:

$$
V[k] = \sum_{n=0}^{N-1} v[n] W_N^{kn} = \sum_{n=0}^{N-1} v[n] e^{-j(2\pi/N)nk}, \quad 0 \le k \le N-1
$$

We see that  $V[k]$  corresponds to the samples of  $V(e^{j\omega})$ :

$$
V[k] = V(e^{j\omega})\big|_{\omega=k\frac{2\pi}{N}}, \quad 0 \leq k \leq N-1
$$

To obtain samples at more closely spaced frequencies, we zero-pad *v*[*n*] to longer block length *N*. The spectrum is the same, we just have more samples.

Miki Lustig UCB. Based on Course Notes by J.M Kahn Spring 2014, EE123 Digital Signal P

#### Frequency Analysis with DFT

Note that the ordering of the DFT samples is unusual.

$$
V[k] = \sum_{n=0}^{N-1} v[n] W_N^{nk}
$$

The DC sample of the DFT is  $k = 0$ 

$$
V[0] = \sum_{n=0}^{N-1} v[n] W_N^{0n} = \sum_{n=0}^{N-1} v[n]
$$

The positive frequencies are the first *N/*2 samples

Miki Lustig UCB. Based on Course Notes by J.M Kahn Spring 2014, EE123 Digital Signal Proces

• The first  $N/2$  negative frequencies are circularly shifted

$$
((-k))_N = N - k
$$

so they are the last *N/*2 samples. (Use fftshift to reorder)

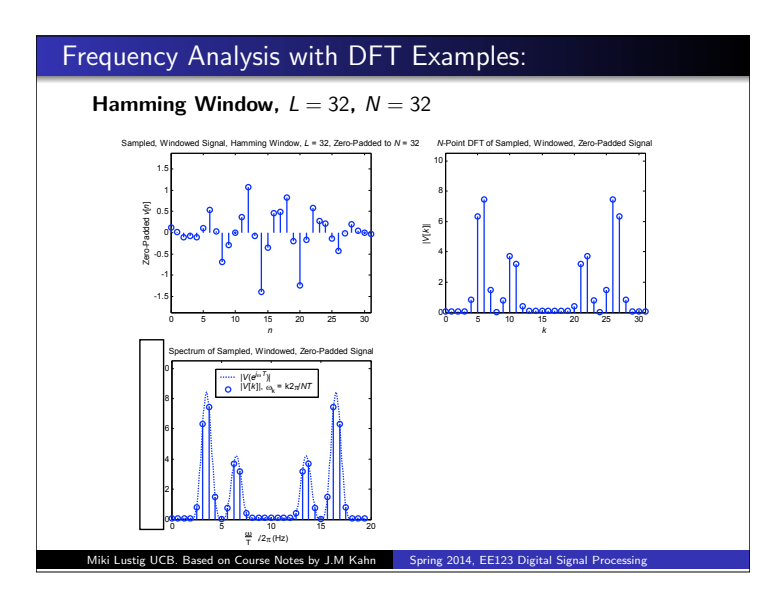

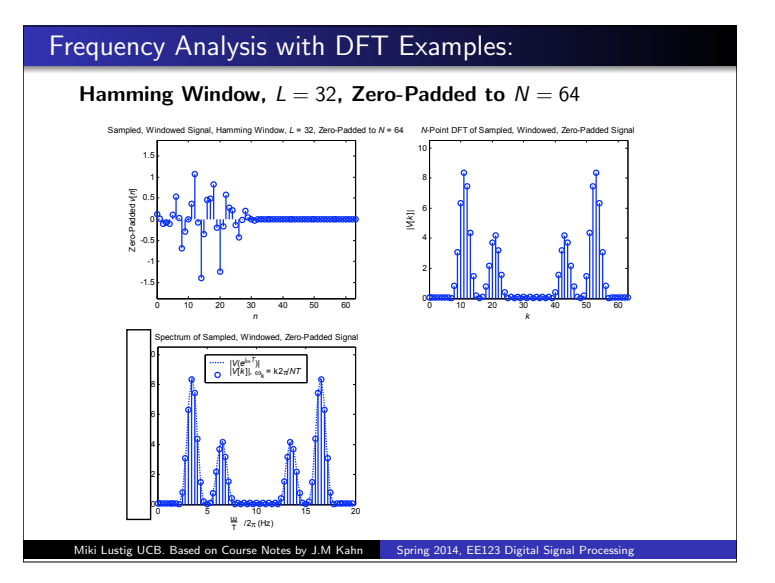

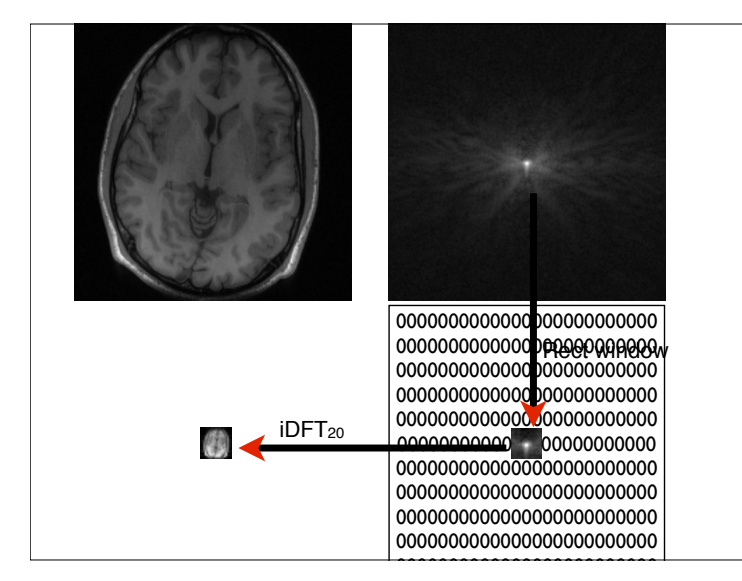

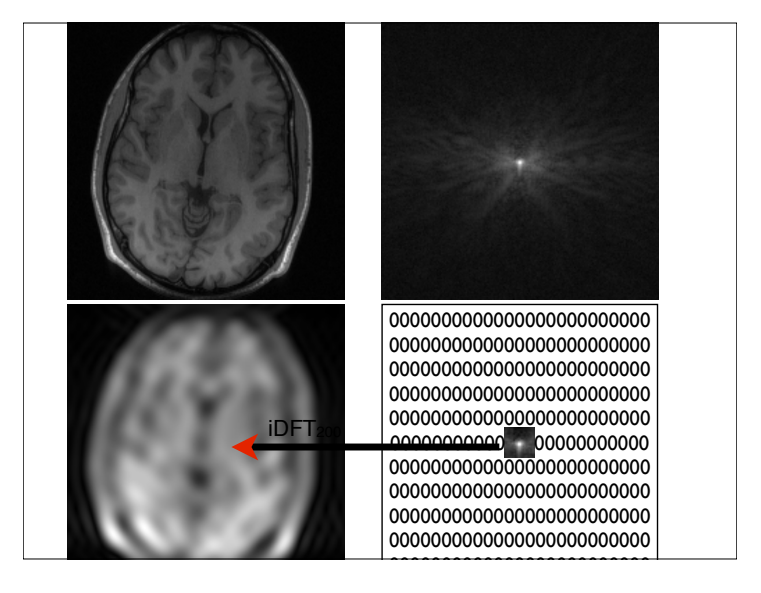

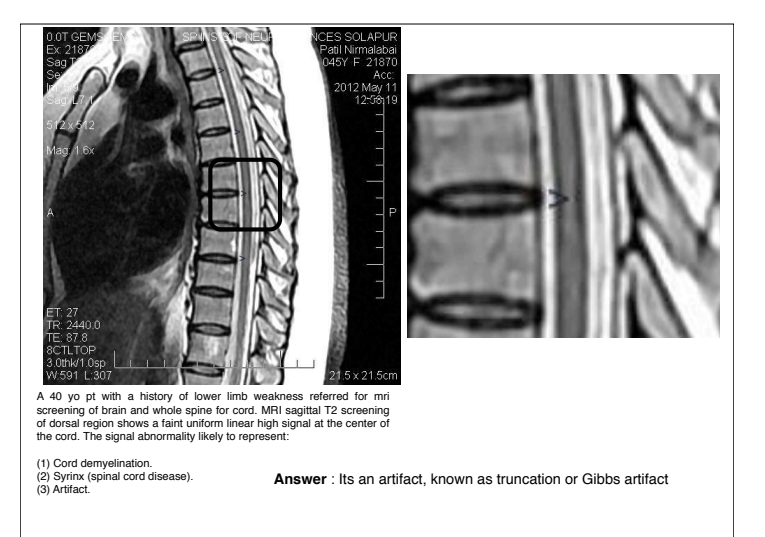

http://www.neuroradiologycases.com

# Frequency Analysis with DFT

- Length of window determines spectral resolution
- Type of window determines side-lobe amplitude. (Some windows have better tradeoff between resolution-sidelobe)
- Zero-padding approximates the DTFT better. Does not introduce new information!

Miki Lustig UCB. Based on Course Notes by J.M Kahn Spring 2014, EE123 Digital Signal Processing

## Potential Problems and Solutions

#### Potential Problems and Solutions

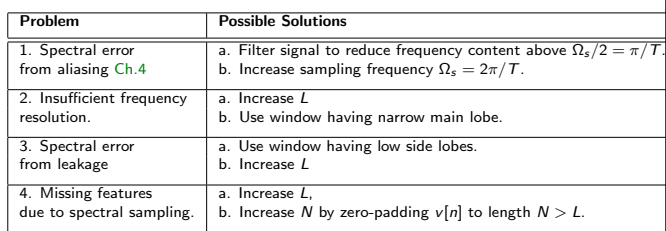

Miki Lustig UCB. Based on Course Notes by J.M Kahn Spring 2014, EE123 Digital Signal Processing